Multi-physics Simulation of the **Biomedical Process-Heart** Electrophysiology

Ciara Thompson ( ERAU) Mentors: Andrew Kail (UTK) , Kwai Wong (UTK) , Xiaopeng Zhao (UTK) July 10, 2013

#### Research Plan

#### Goal

• Utilize a set of computer programs to study and simulate the multi-physics phenomena of the heart.

### Steps

- Study and understand the governing equations for simulating the heart: Monodomain Model and Beeler-Reuter Model.
- Develop the geometry and mesh of the heart.
- Program the electrical models: Beeler-Reuter and Monodomain model.
- Examine the interaction between the electrical and physiological effects of the heart.

## Phase 1: Bidomain and Monodomain Model (Tissue Model)

#### Bidomain Model

$$
\nabla \cdot (M_i \nabla v) + \nabla \cdot (M_i \nabla u_e) = \frac{\partial v}{\partial t} + I_{ion}(v, s)
$$

After assumptions of homogeneity between the intracellular and extracellular components of the heart the model is simplified into Monodomain Model

$$
\frac{\Lambda}{1+\Lambda}\nabla\cdot(M_i\nabla v) = \frac{\partial v}{\partial t} + I_{ion}(v, s)
$$

Using the operator splitting schemes, the Monodomain model can be split into a set of equations which can be solved simultaneously at different time steps

$$
\frac{\partial v}{\partial t} = -I_{ion}(v, s), \qquad v(t_n) = v^n
$$

$$
\frac{\partial s}{\partial t} = f(v, s), \qquad s(t_n) = s^n
$$

The partial differential equation below can then be solved linearly at different time steps

$$
\frac{\partial v}{\partial t} = \frac{\Lambda}{1 + \Lambda} \nabla \cdot (M_i \nabla v), \qquad v(t_n) = v_\theta^n
$$

# Beeler Reuter Model( Cellular Model)

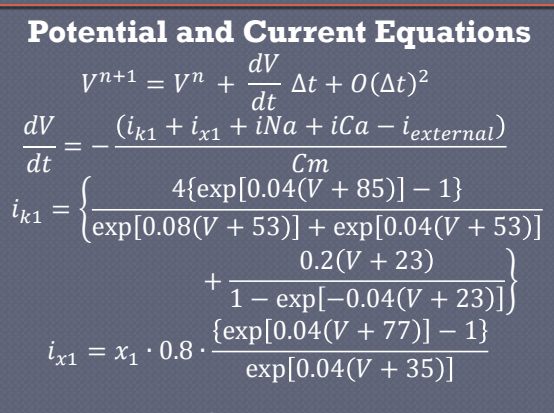

 $iNa = (gNa \cdot m^3 \cdot h \cdot j + gNaCa)(V - ENa)$ 

**Gates Equations (ODE)**  $\frac{dx_1}{dt} = \alpha_{x1}(1 - x_1) - \beta_{x1}x_1$  $\frac{dm_1}{dt} = \alpha_{m1}(1 - m_1) - \beta_{m1}m_1$  $\frac{dh_1}{dt} = \alpha_{h1}(1 - h_1) - \beta_{h1}h_1$  $\frac{dj_1}{dt} = \alpha_{j1}(1-j_1) - \beta_{j1}j_1$  $iCa = gCa \cdot d \cdot f \cdot (V - ECa)$  $\frac{dd_1}{dt} = \alpha_{d1}(1 - d_1) - \beta_{d1}d_1$  $\frac{df_1}{dt} = \alpha_{f1}(1 - f_1) - \beta_{f1}f_1$ 

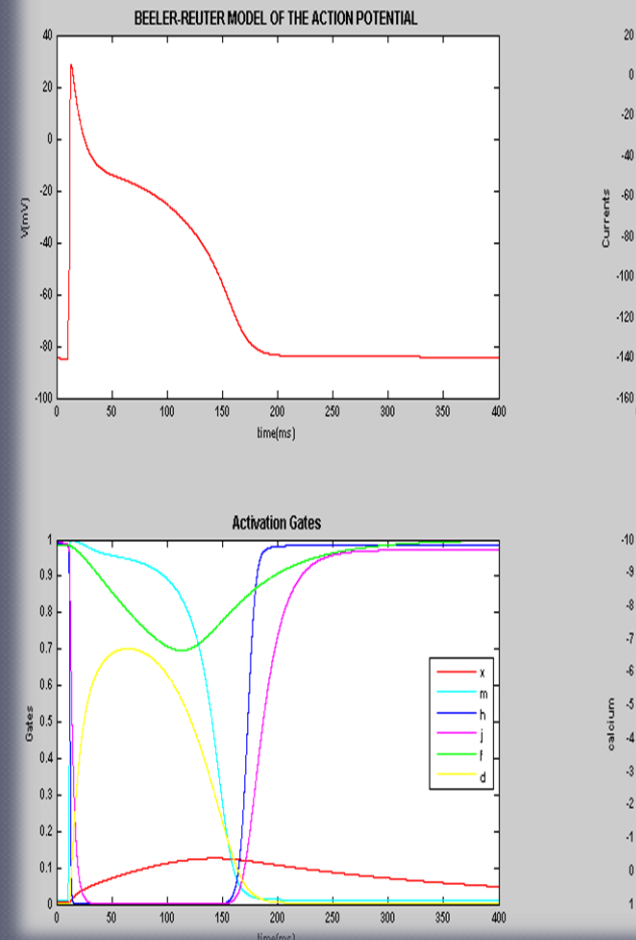

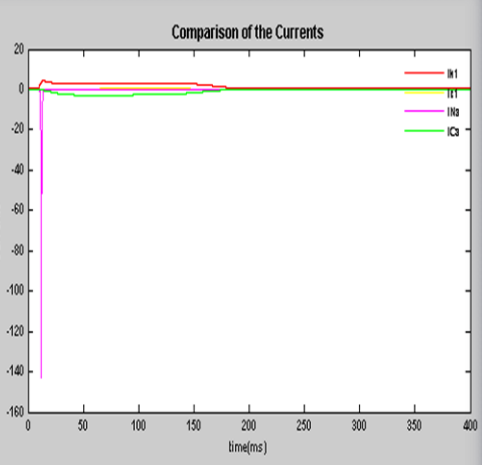

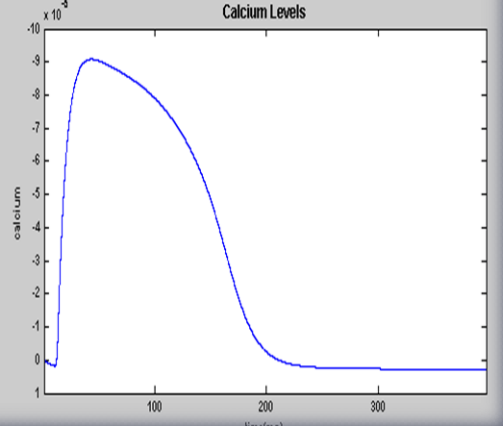

# Phase 2- CUBIT Meshing

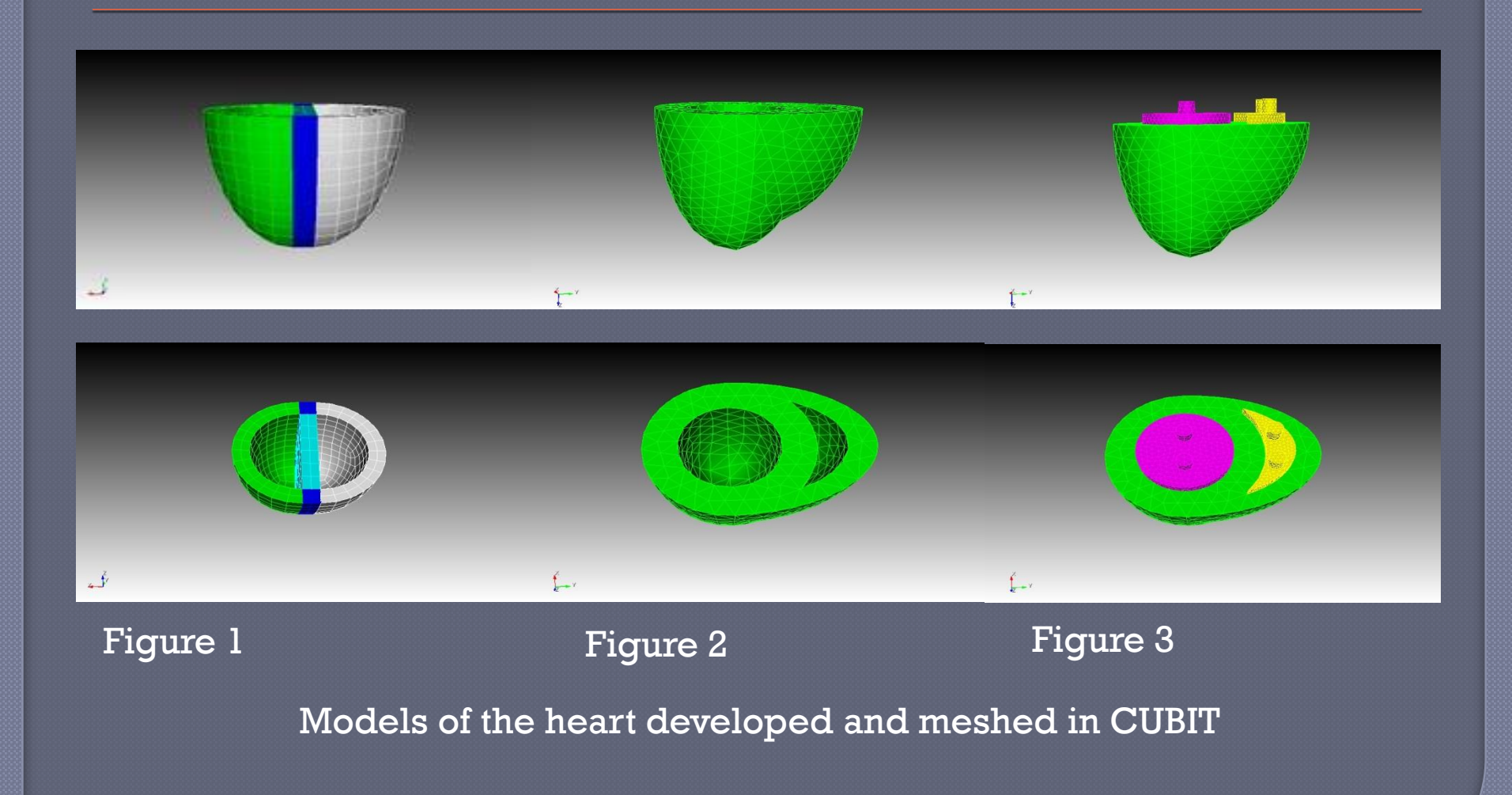